# **CONTENTS IN DETAIL**

#### **ACKNOWLEDGMENTS**

#### **INTRODUCTION**

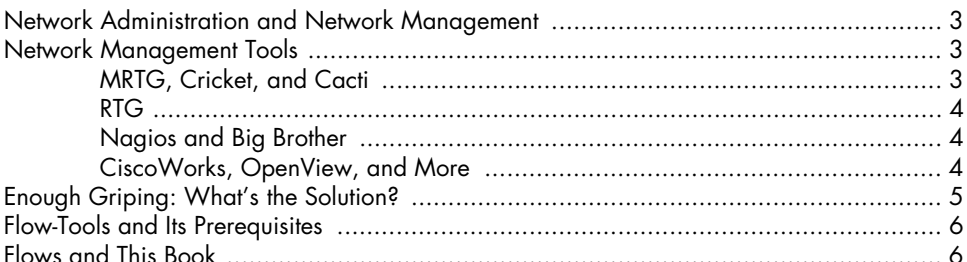

#### $\mathbf{1}$ **FLOW FUNDAMENTALS**

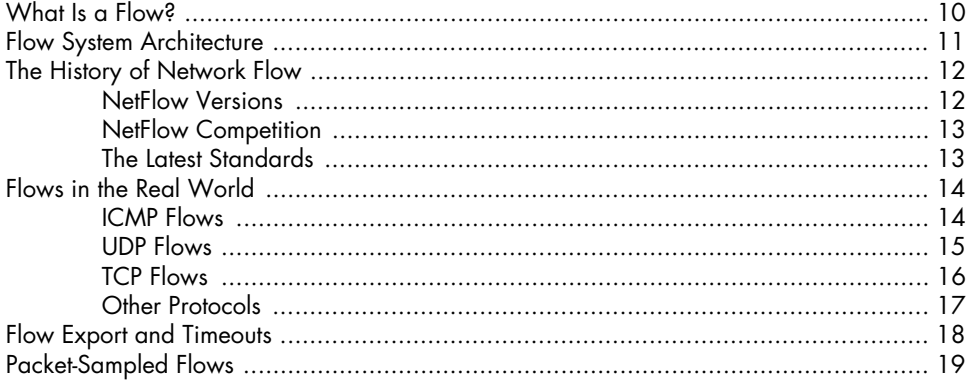

#### $\mathbf 2$ **COLLECTORS AND SENSORS**

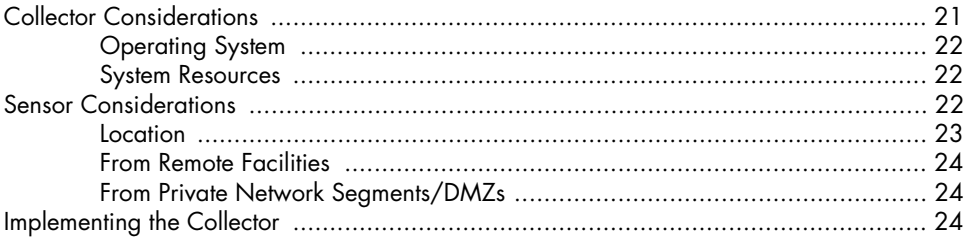

 $\mathbf{1}$ 

9

 $\pmb{\mathsf{x}}$ 

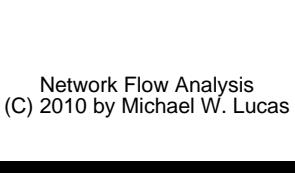

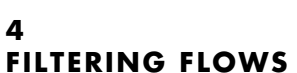

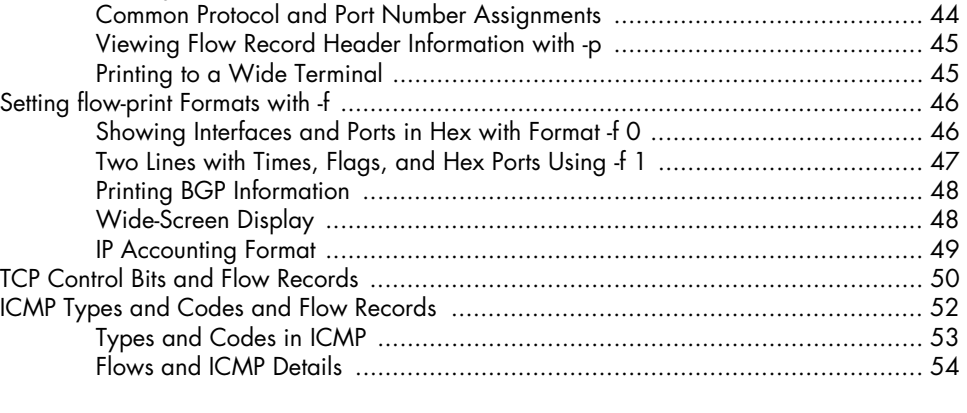

#### 3 **VIEWING FLOWS**

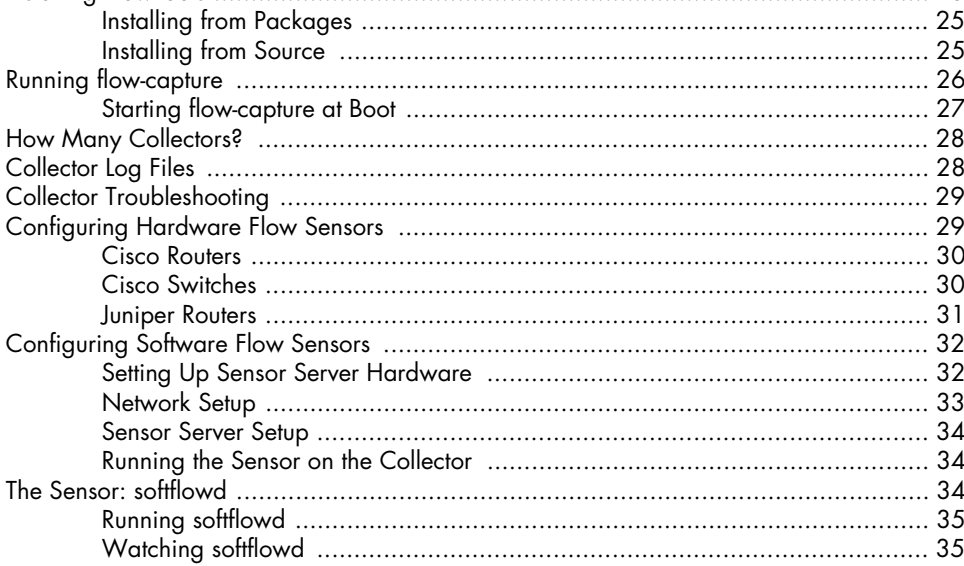

#### 

41

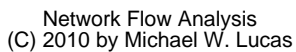

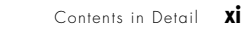

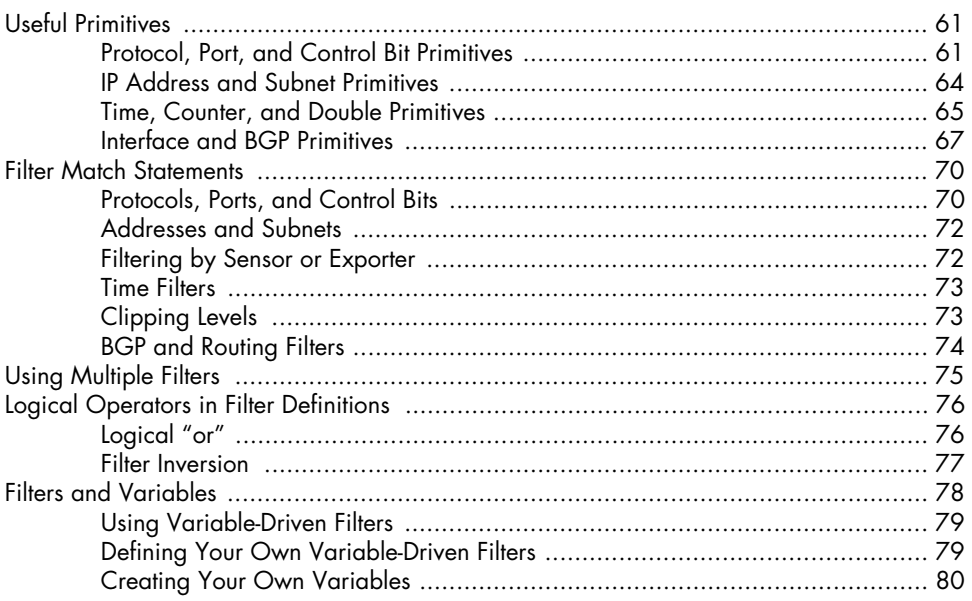

# 5<br>REPORTING AND FOLLOW-UP ANALYSIS

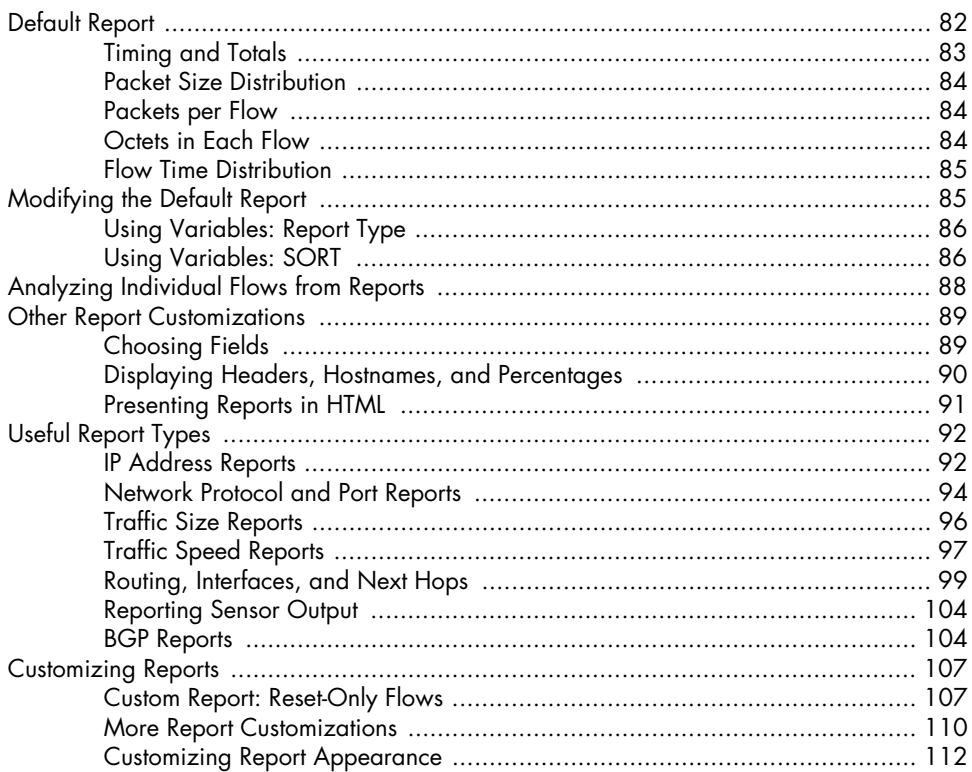

#### $\boldsymbol{6}$ PERL, FLOWSCAN, AND CFLOW.PM

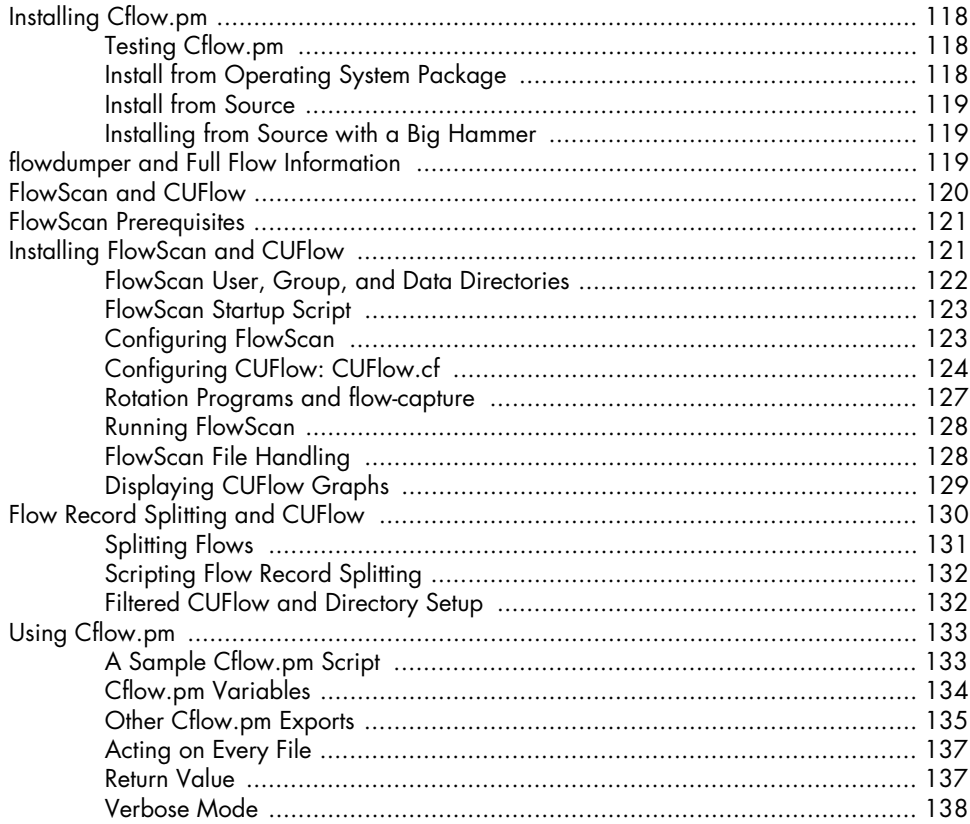

 $117$ 

139

### $\overline{\mathbf{z}}$ **FLOWVIEWER**

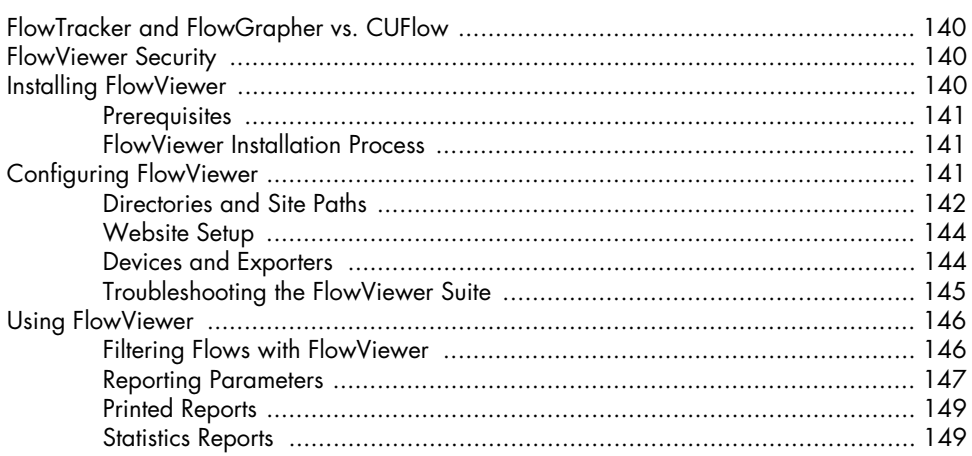

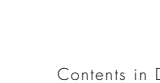

## **EDGES AND ANALYSIS**

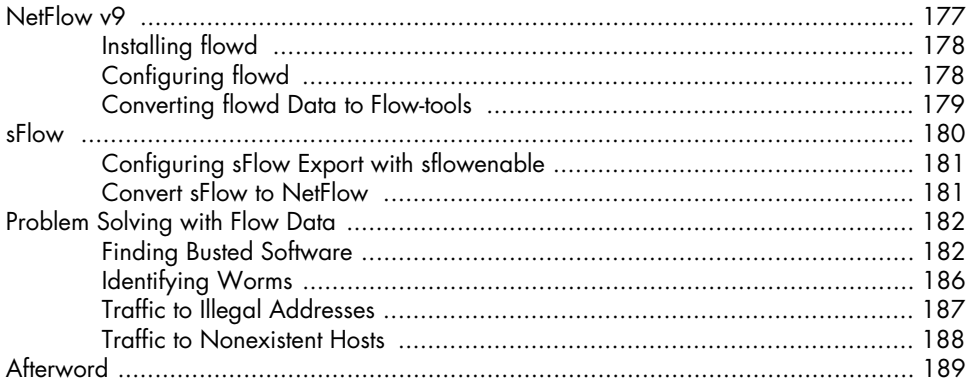

#### AD HOC FLOW VISUALIZATION

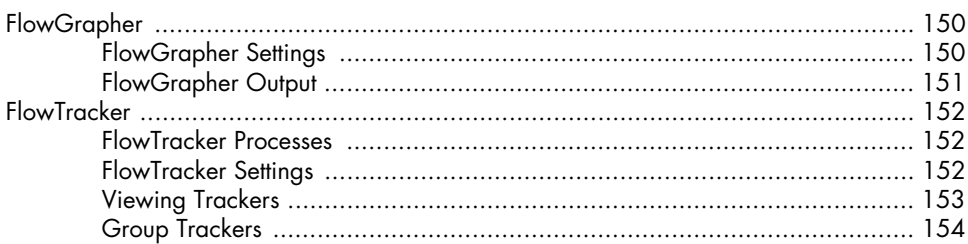

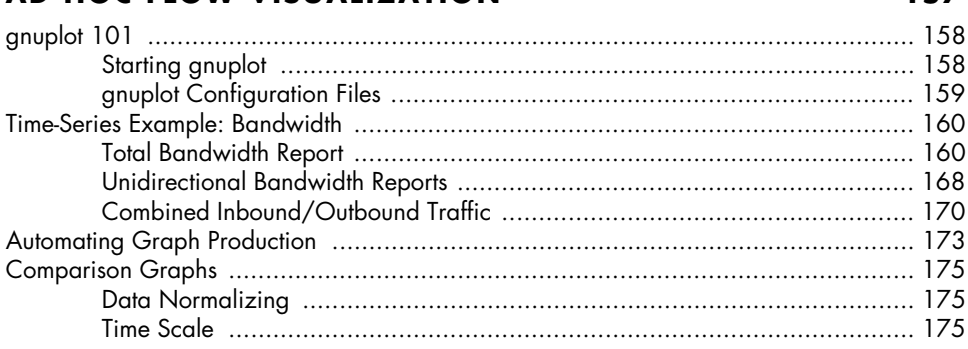

#### Detail XIII

#